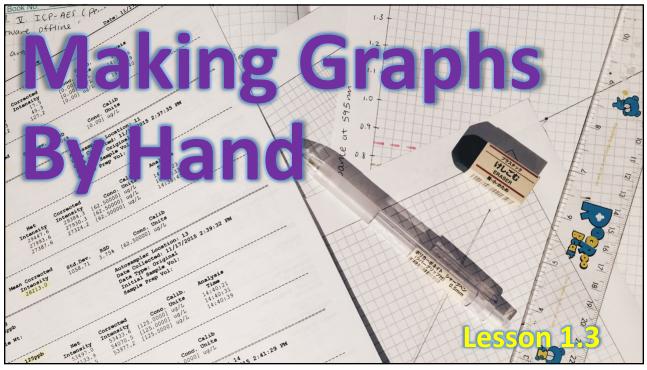

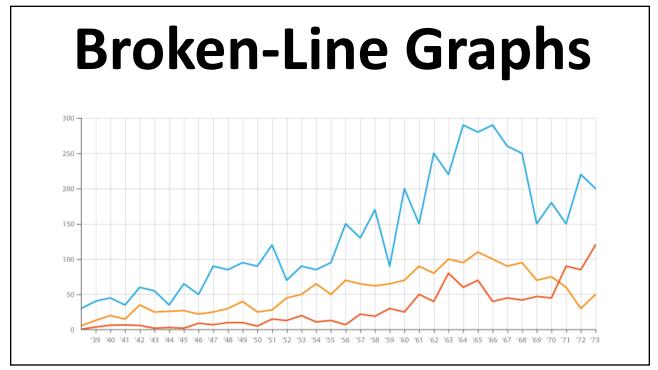

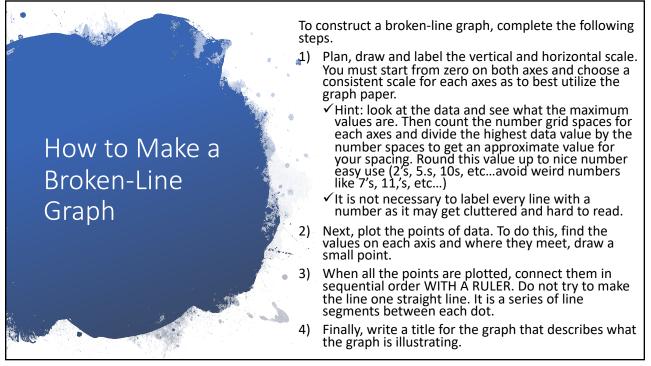

49

## Sample Problem – Broken-Line Graph

Jacob owns a small appliance repair company. He tracked the company's net profits over a 10-year period. He is examining the data to see if there is a trend and to decide if he can increase the salaries of his employees.

| COMPANY'S NE | T PROFI1 | <b>F, 2000</b> | -2009 |  |
|--------------|----------|----------------|-------|--|
|              |          |                |       |  |

| Year                          | 2000 | 2001 | 2002 | 2003 | 2004 | 2005 | 2006 | 2007 | 2008 | 2009 |
|-------------------------------|------|------|------|------|------|------|------|------|------|------|
| Profit (thousands of dollars) | 5    | 15   | 18   | 35   | 40   | 38   | 42   | 20   | 58   | 65   |

- a) Graph the data on a broken line graph.
- b) Is there a general trend in the data? If so, what is it? Are there any exceptions to the trend?

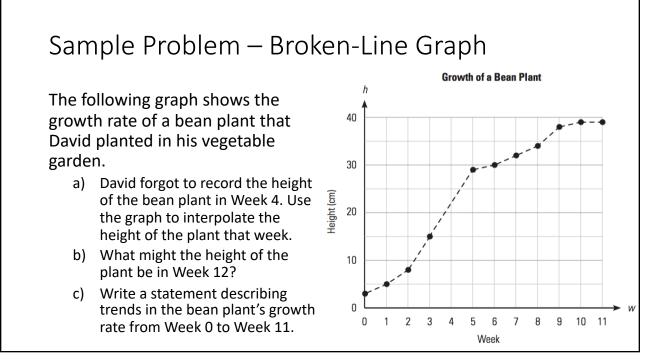